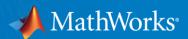

# MATLAB Technologies for Uniwersytet Zielonogórski, Teaching and Research in the Campus

Caner Dogan Customer Success Specialist

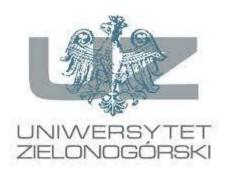

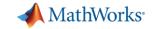

### Your MathWorks Team

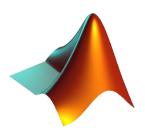

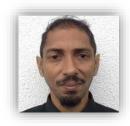

• Installation Support -Dany Desjardins, <a href="mailto:emea-install@mathworks.com">emea-install@mathworks.com</a> / <a href="mailto:Support page">Support page</a>

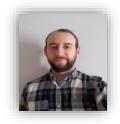

• Customer Success Specialist - Caner Dogan, <a href="mailto:cdogan@mathworks.com">cdogan@mathworks.com</a>

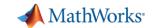

### Agenda

- MATLAB Campus-Wide License overview
- MATLAB portal for Individual Use
- License Installation and Management
- Awareness Materials
- Recent Events
- Q&A

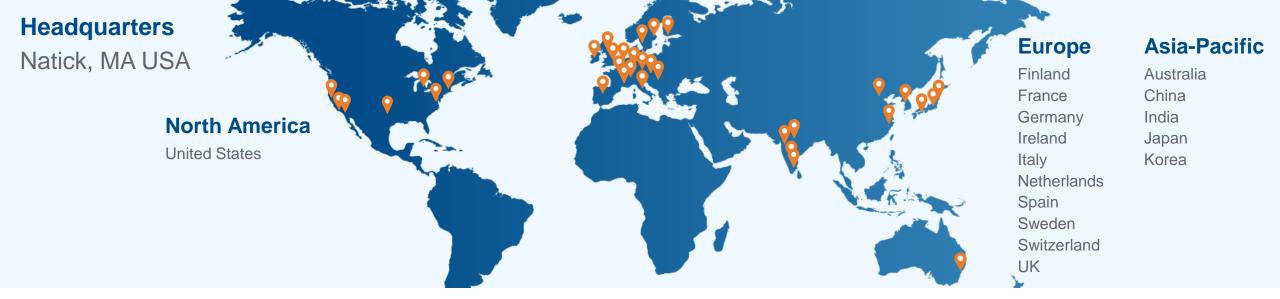

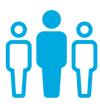

5000+ staff

in 34 offices around the world

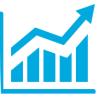

\$1+ billion

in revenues

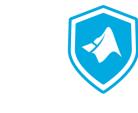

**Privately held** 

and profitable every year

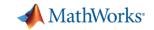

### Campus-Wide License

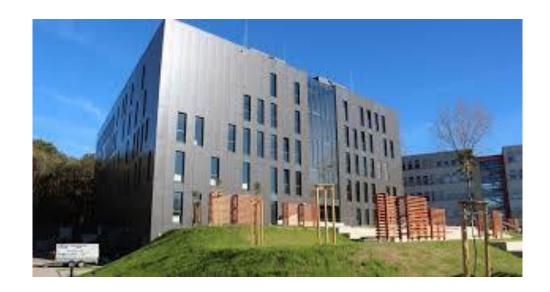

### **CAMPUS WIDE LICENSE**

More than **6.2 million students** and over **2,100 universities** around the world — <u>including the top 30 ranked</u> <u>universities</u> — have unlimited access to MATLAB and Simulink with a Campus-Wide License.

### JOB OPPORTUNITIES

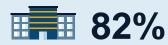

Fortune 100 companies with a MATLAB license

If you want to work at Google, make sure you can use MATLAB

### Jonathan Rosenberg

Senior Vice President of Products Google

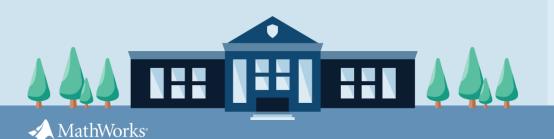

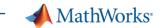

### Campus-Wide License Overview

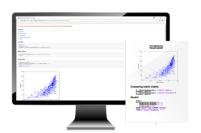

University & lab computers

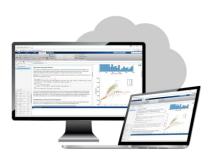

Online access

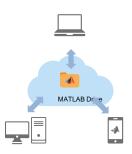

Cloud storage & sharing

- Annual license
- Access to all MATLAB and Simulink products available for academic use (100+ toolboxes)
- Access to MATLAB Grader
- Access to self-paced online courses
- Covers all faculty, staff, students and their devices
- Access anywhere, any time, on- or off-network
- Immediate tool access for users via self-serve portal
- Lower IT administration overhead

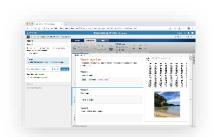

**Self-paced online learning** 

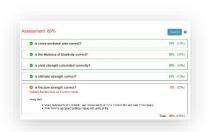

**Auto-graded homework** 

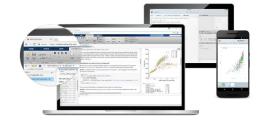

Personal computers & mobile devices

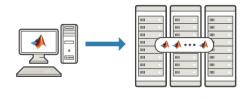

Clusters & HPC

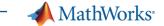

### Available products R2022a at a glance

- AI, Data Science and Statistics
- Application Deployment
- Code Generation
- Math and Optimization
- Parallel Computing
- Event-Based Modeling
- Physical Modeling
- Real-Time Simulation and Testing
- Simulation Graphics and Reporting
- Verification, Validation, and Test

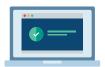

Academic Resources
MATLAB Grader
Online Training Suite

5G Toolbox Aerospace Blockset Aerospace Toolbox Antenna Toolbox Audio Toolbox

Automated Driving Toolbox AUTOSAR Blockset Bioinformatics Toolbox Communications Toolbox Computer Vision Toolbox Control System Toolbox Curve Fitting Toolbox Data Acquisition Toolbox Database Toolbox

Datafeed Toolbox DDS Blockset

Deep Learning HDL Toolbox Deep Learning Toolbox DSP System Toolbox Econometrics Toolbox Embedded Coder Filter Design HDL Coder

Filter Design HDL Coder Financial Instruments Toolbox

Financial Toolbox Fixed-Point Designer Fuzzy Logic Toolbox Global Optimization Toolbox

GPU Coder HDL Coder HDL Verifier

Image Acquisition Toolbox Image Processing Toolbox Instrument Control Toolbox

Lidar Toolbox LTE Toolbox Mapping Toolbox MATLAB

MATLAB Coder MATLAB Compiler MATLAB Compiler SDK MATLAB Grader

MATLAB Parallel Server MATLAB Production Server MATLAB Report Generator MATLAB Web App Server Mixed-Signal Blockset

Model Predictive Control Toolbox Model-Based Calibration Toolbox

Motor Control Blockset Navigation Toolbox Online Training Suite

OPC Toolbox Optimization Toolbox

Parallel Computing Toolbox Partial Differential Equation

Toolbox

Phased Array System Toolbox Polyspace Bug Finder Polyspace Code Prover Powertrain Blockset

Predictive Maintenance Toolbox

Radar Toolbox

Reinforcement Learning Toolbox

RF Blockset RF Toolbox

Risk Management Toolbox

Roadrunner

Roadrunner Asset Library Robotics System Toolbox Robust Control Toolbox

**ROS Toolbox** 

Satellite Communications

Toolbox

Sensor Fusion and Tracking

Toolbox SerDes Toolbox

Signal Processing Toolbox

SimBiology

SimEvents Simscape

Simscape Driveline Simscape Electrical Simscape Fluids Simscape Multibody

Simulink

Simulink 3D Animation

Simulink Check

Simulink Code Inspector

Simulink Coder Simulink Compiler Simulink Control Design Simulink Coverage

Simulink Design Optimization Simulink Design Verifier Simulink Desktop Real-Time

Simulink PLC Coder Simulink Real-Time Simulink Report Generator Simulink Requirements

Simulink Test SoC Blockset Spreadsheet Link

Stateflow

Statistics and Machine Learning

Toolbox

Symbolic Math Toolbox System Composer

System Identification Toolbox

Text Analytics Toolbox

UAV Toolbox

Vehicle Dynamics Blockset Vehicle Network Toolbox Vision HDL Toolbox Wavelet Toolbox

Wireless HDL Toolbox

WLAN Toolbox

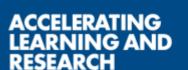

### MATLAB&SIMULINK\*

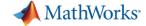

### Anytime, Anywhere Access for Faculty, Staff, Students, and Visitors

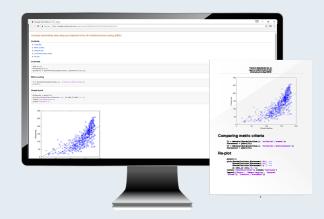

### **MATLAB** for Desktops

Access MATLAB on personal and university-owned machines

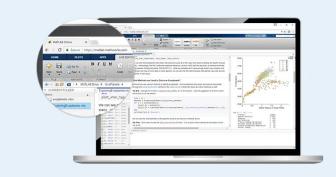

### **MATLAB & Simulink Online**

Access MATLAB & Simulink in a web browser

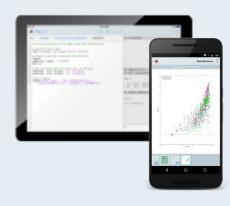

### **MATLAB Mobile**

Access MATLAB on iOS/Android devices

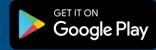

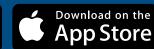

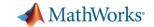

### **Academic Resources**

- Online Courses
- MATLAB Grader

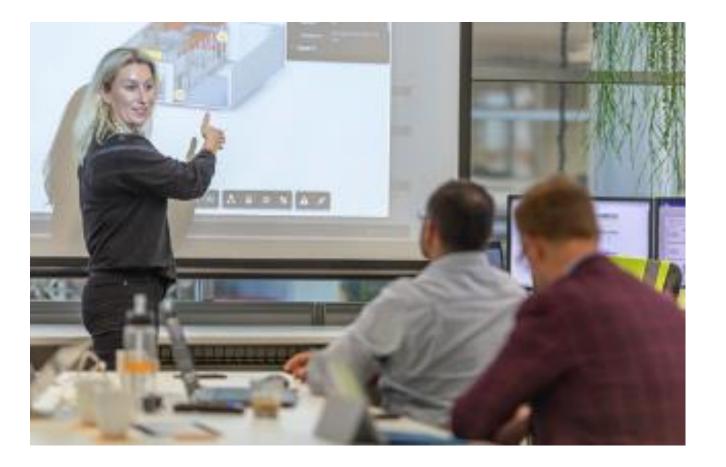

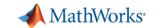

### **Academic Online Training Suite**

### **Getting Started**

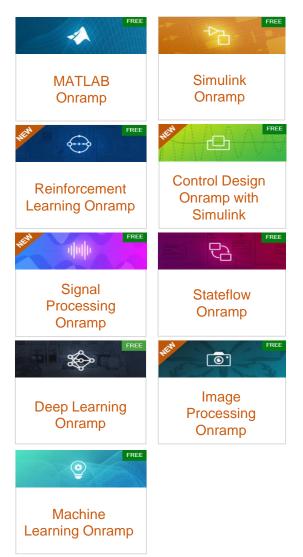

### Data Science

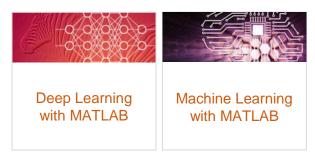

### Core MATLAB

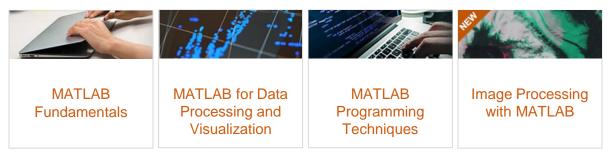

### **Computational Mathematics**

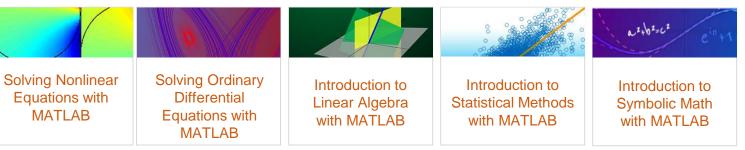

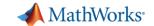

### **Academic Online Training Suite**

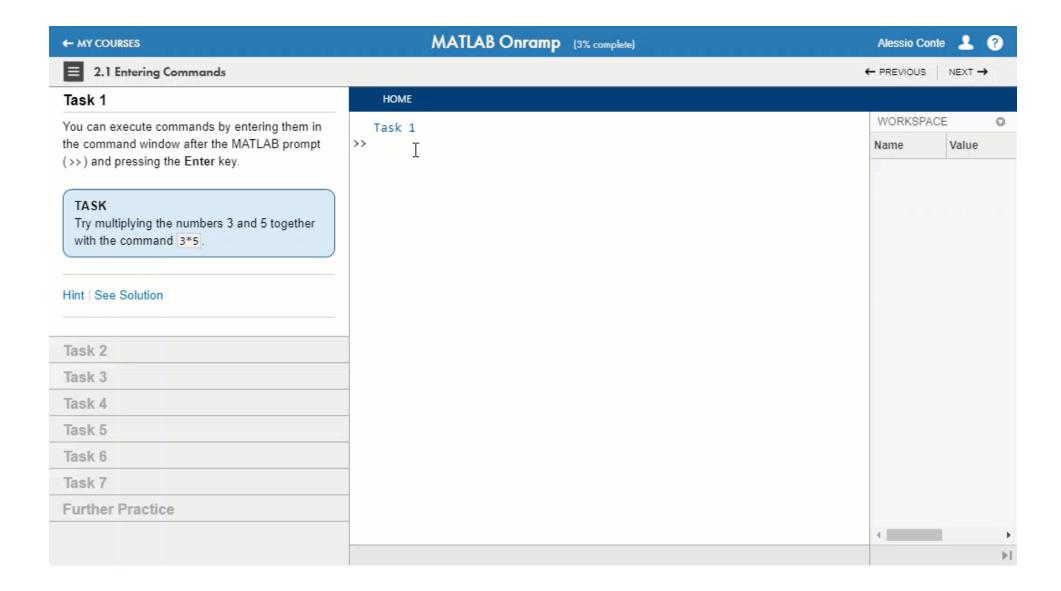

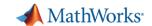

### Online Training Suite (continued)

### Getting Started

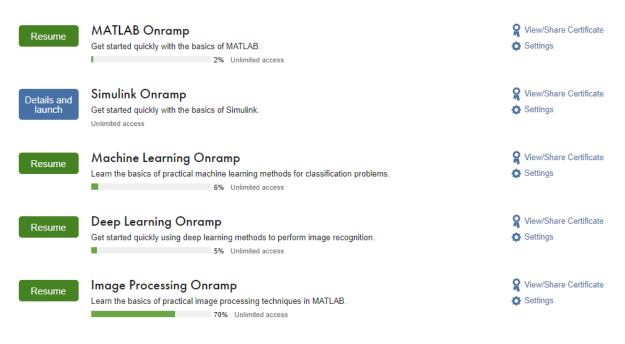

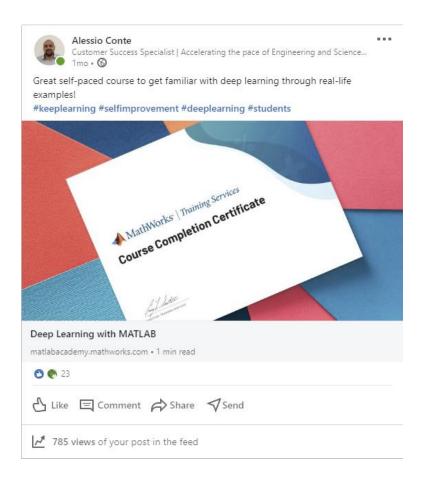

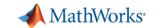

### Online Assessments with MATLAB Grader

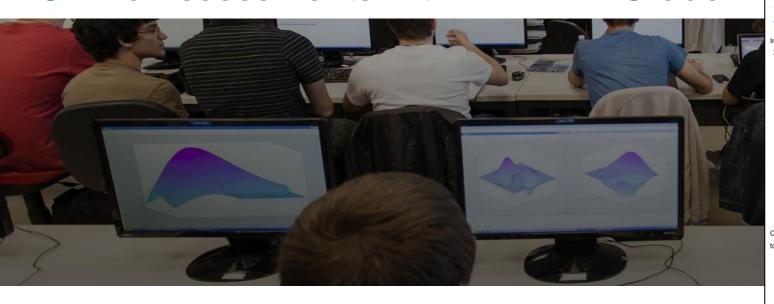

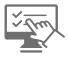

Create interactive course assignments

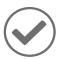

Automatically grade student work and provide feedback

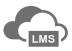

Run your assignments in <u>any learning</u> environment

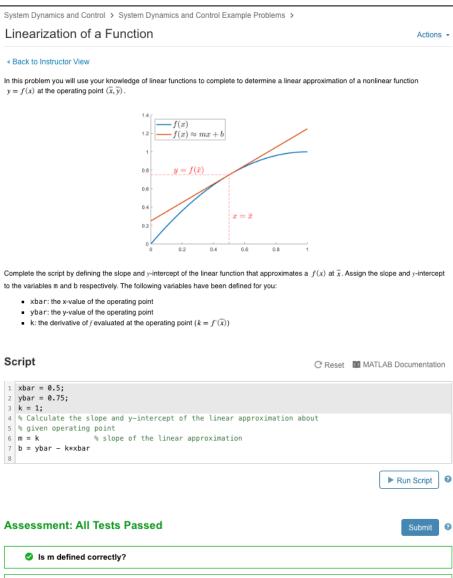

Is b defined correctly?

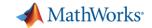

### **MathWorks Portal**

# Uniwersytet Zielonogórski Get Software | Learn MATLAB | Teach with MATLAB | What's New MATLAB Access and Support for Everyone at Uniwersytet Zielonogórski MATLAB\* SIMULINK\*

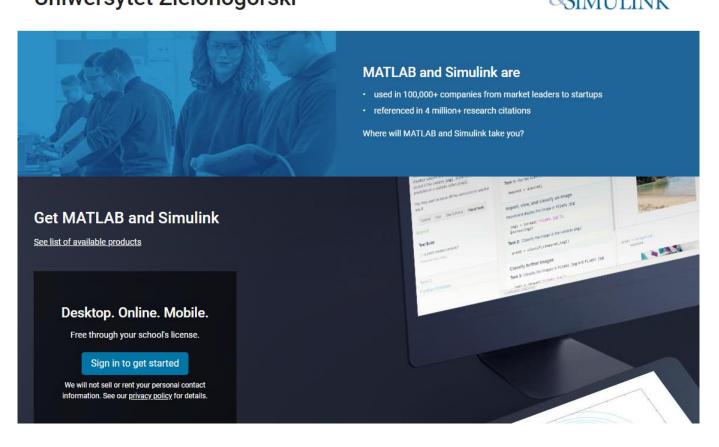

- Hosted by MathWorks
- Self-serve solution giving individuals a guided path from login to software download and getting started
- Built-in compliance requires an official university email domain
- Online Training Access
- Teaching material

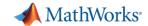

### Customized material ready-to use

### ▲ MATLAB dla Uniwersytet Zielonogórski

Uniwersytet Zielonogórski posiada licencję uczelnianą MATLABa i Simulinka wraz z rozszerzeniami. Wykładowcy, badacze i studenci mogą wykorzystywać te produkty do nauczania, niekomercyjnych badań naukowych i uczenia się. Licencja pozwala na instalację oprogramowania na sprzęcie uniwersyteckim, a także na komputerach osobistych.

### Informacje o MATLABie i Simulinku

MATLAB to środowisko programistyczne przeznaczone do rozwijania algorytmów, analizy danych, wizualizacji i obliczeń numerycznych. Simulink to graficzne środowisko do symulacji i projektowania opartego na modelach wielodomenowych systemów dynamicznych i wbudowanych. MathWorks oferuje około 100 dodatkowych modułów do specjalistycznych zastosowań, takich jak analiza danych i przetwarzanie obrazów.

### Dostęp do MATLABa jest możliwy poprzez portal MATLAB: Uniwersytet Zielonogórski

Instrukcje dla użytkowników

Pobranie pliku instalacyjnego przez użytkownika końcowego

- 1. Przejdź do Portalu MATLAB, wybierz 'Sign in to get started' w sekcji Get MATLAB and Simulink
- Zaloguj się na koncie na stronie MathWorks używając adresu e-mail utworzonego w domenie uczelni.
- Kliknij przycisk download dla wersji, którą ma być zainstalowana. (Użytkownicy mają w tym miejscu możliwość pobrania poprzednich wersji).
- 4. Wybierz system operacyjny i pobierz plik instalacyjny.

Inetalacia I aktornacia

<u>Download templates</u> (posters, web banners, logos, etc..) and customize for your university/institution or create your own materials with the content provided. Let everyone know they can download and start using the tools today.

### MATLAB SIMULINK®

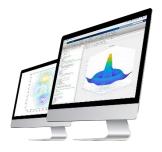

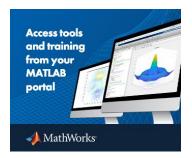

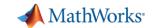

### Best practices for raising awareness

### Share the MATLAB portal with end users

- IT Services Page
- Software Portal
- **LMS**
- Email to users

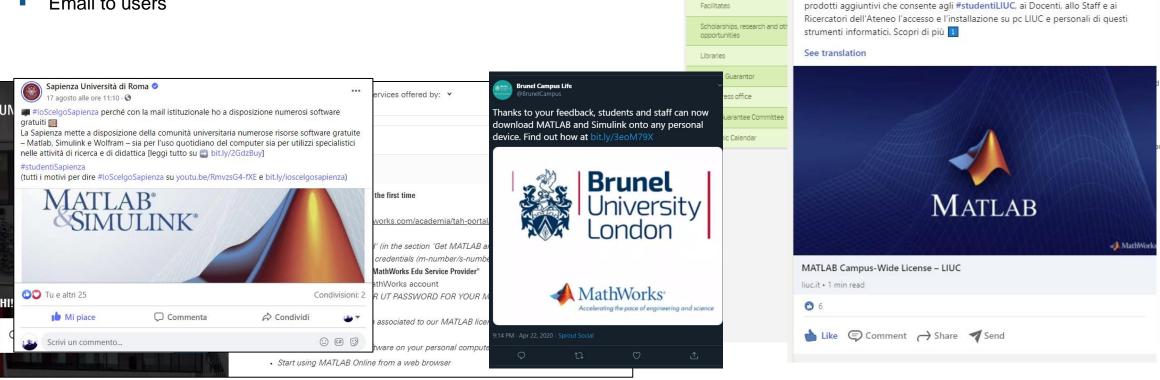

Student's Guide Online services for students Student secretariats

Training

Placement

Erasmus plus

Opportunity

Facilities for university contributions

International students

LIUC - Università Cattaneo

■ La LIUC ha attivato una Campus-Wide License per #MATLAB, #Simulink e altri

18.370 followers

23h • 🕥

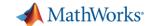

### Best practices for raising awareness

ci.pw.edu.pl/Usluqi/Dystrybucja-oprogramowania/Oprogramowanie-inzynierskie/MATLAB

### Politechnika Centrum Warszawska Informatyzacji

Strona główna » Usługi » Dystrybucja oprogramowania » Oprogramowanie inżynierskie »

### **MATLAB**

Opublikowano: 06.09.2013 12:24

Centrum Informatyzacji od dnia 1 kwietnia 2016 r. dystrybuuje licencję ogólnouczelnianą Total Academic Headcount oprogramowania MATLAB i Simulink. Licencja jest dostępna bezpłatnie dla wszystkich pracowników i studentów Politechniki Warszawskiej.

<u>Licencja uczelniana Total Academic Headcount Full Suite oprogramowania MATLAB i Simulink 2019/2020 ważna do 31.03.2021 jest już dostępna</u>.

<u>Dedykowana strona PW MathWorks</u> - wersja testowa w j. angielskim

Instalacja licencji TAH

Total Academic Headcount\_Instalacja dla pracowników (pdf, 235,51 kB)

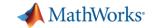

### MATLAB Technologies for Teaching Webinars

### Webinar for Lecturers

- MATLAB services to support Hybrid Teaching and Learning
- Online teaching tools: MATLAB Online, MATLAB Drive, MATLAB Mobile, Online Training
- Available courseware material
- Should I use my lecture time to teach MATLAB?
- Automatic assessment of MATLAB-based exercise
- Course creation
- Integration with Moodle, Blackboard, Canvas, etc...
- How to provide feedback from distance
- MATLAB Apps, Virtual Labs, Hardware Projects
- Make MATLAB available to your students

### To register:

19 May 2022

**16 June 2022** 

### Who Should Attend

- Professors
- Lecturers
- Teaching Assistants
- Graduate Students

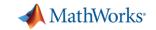

## Getting Started with MATLAB for Computational Finance

### **Highlights:**

- A quick overview of the MATLAB environment
- Modeling Risks on a portfolio
- Pricing derivatives
- Al for Fraud forecasting
- Application example by Dr. Bogusław Bławat from Kozminski University in Warsaw, Poland on using MATLAB for Empirical Prediction of Default with Corporate Strategy

### Please use the link below for registration:

**Getting Started with MATLAB for Computational Finance** 

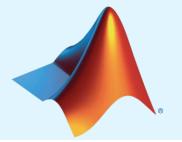

### MATLAB&SIMULINK®

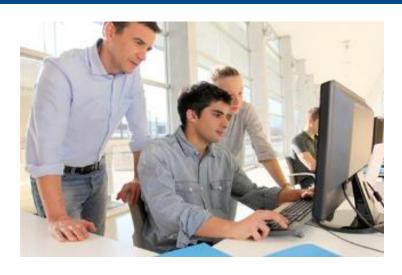

# Bogusław Bławat Expert at Polish Agency for Audit Oversight, Lecturer at Kozminski

University

Francesca
Perino
Principal
Application
Engineer
MathWorks

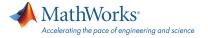

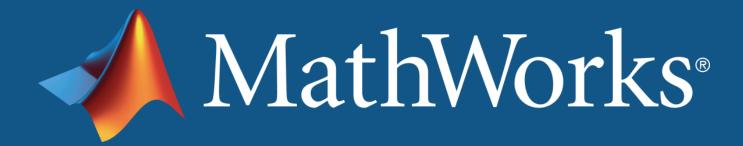

### Learn more

www.mathworks.com

### **Follow MathWorks at**

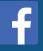

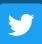

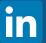

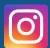